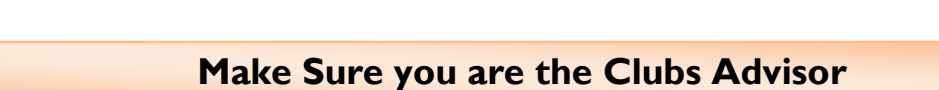

**ADVISOR APPROVAL PROCEDURES**

**PIONEER LIFE**

1. Advisors need to first be members of the club. Follow the sign-up steps outlined in the roster sign-up process.

2. The primary contact must assign you the advisor status on the roster. Editing positions within a club are also outlined in the roster sign-up process. (You can check your status by looking at the clubs roster. Leadership positions are listed on the top of the page).

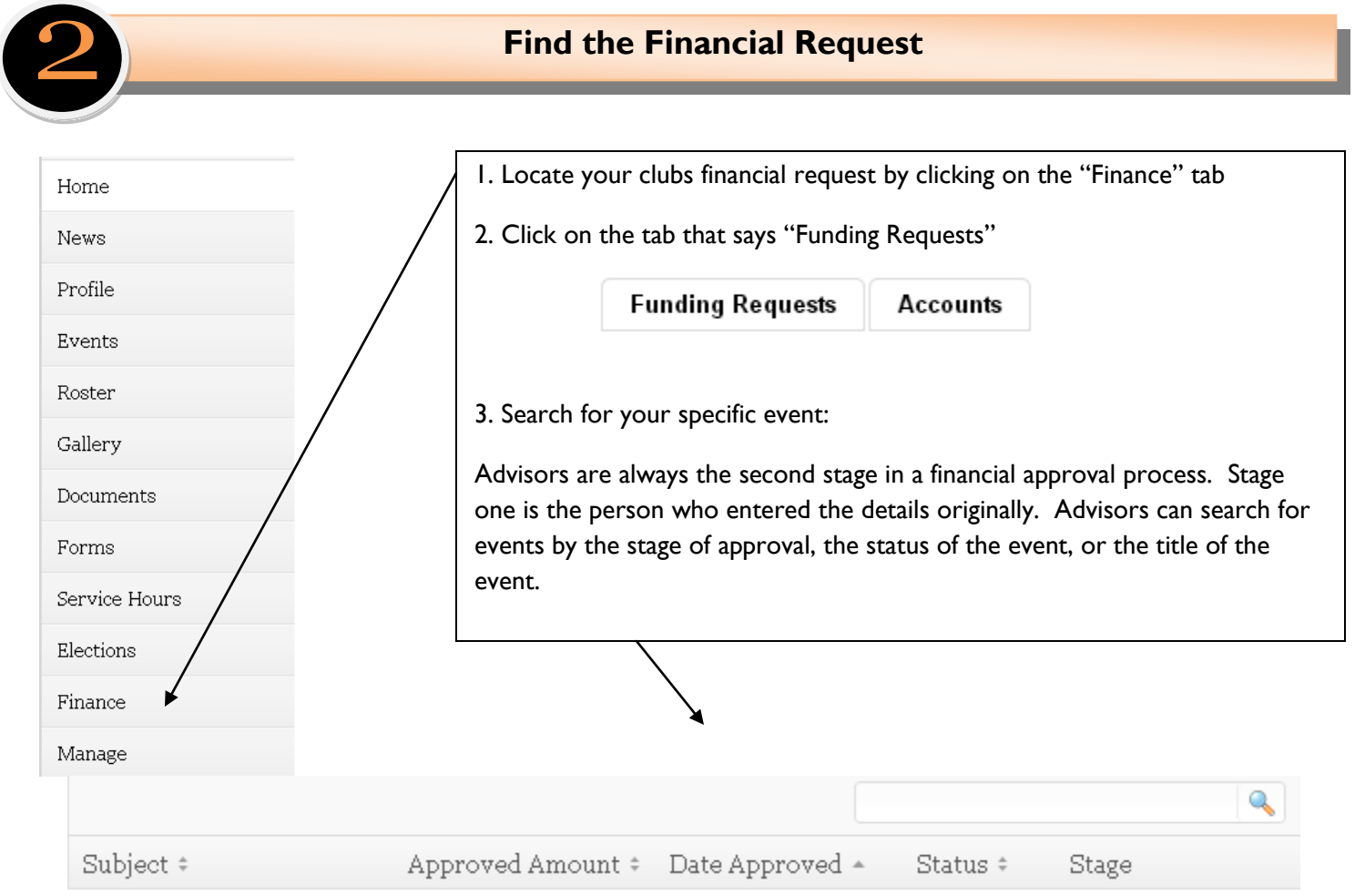

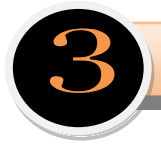

• Once you find the event you are approving, click the change stage button -

· Change Stage

 $\rightarrow$ 

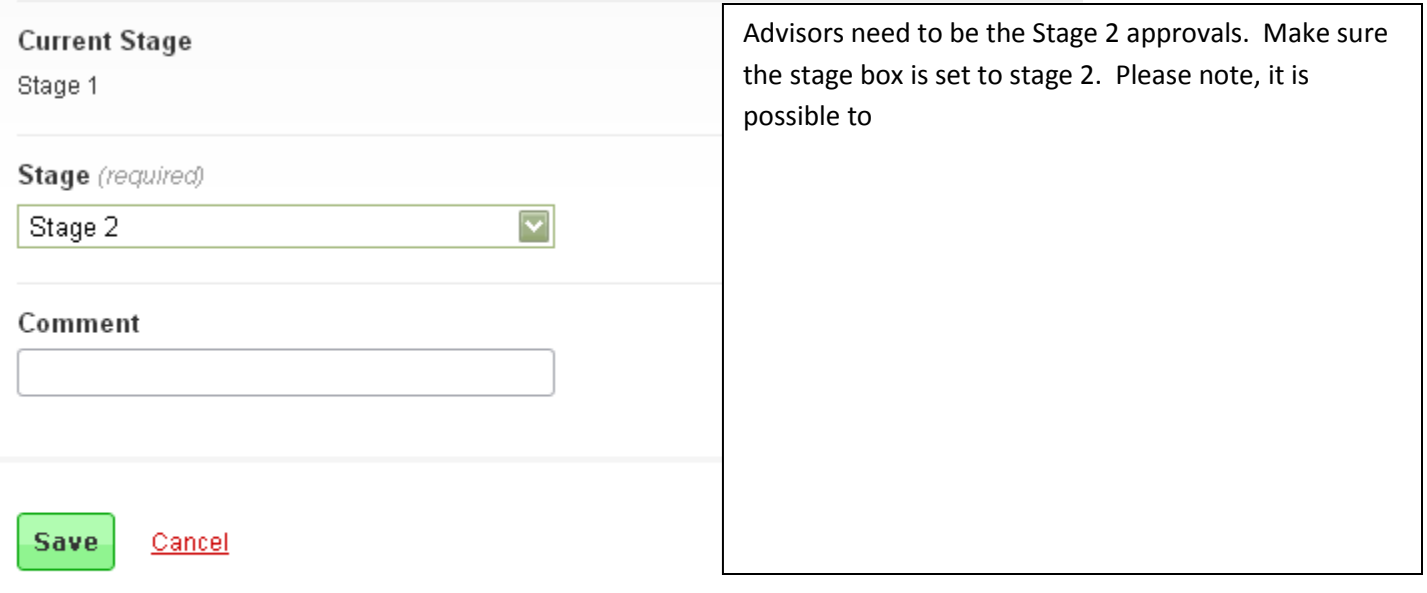

## **Stage History**

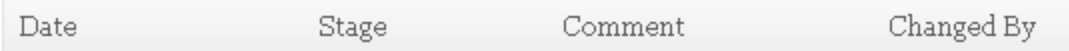